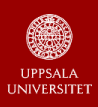

**[The MiniZinc](#page-0-0) Language [Modelling](#page-0-0) Set Variables [&Constraints](#page-0-0) [Modelling](#page-0-0) Checklist**

<span id="page-0-0"></span>**Checklist for Designing or Reading a Model**

- **1** Each index of an array occurs in the semantics of the array
- 2 Each index range of an array either starts from  $1$  or is  $\epsilon$ num, for clarity
- **3** Beware of decision variables without tight domains
- 4 No explicit decision variables of type  $\oint \tau$  are used (in this course)
- 5 No sum | forall (i in  $1..x$ ) with a decision variable x is used
- 6 Beware of where  $\theta$  and if  $\theta$  with test  $\theta$  containing decision variables
- **7** Beware of explicit  $\langle \langle -2 \rangle$  and implicit  $\langle \langle \cdot, \cdot \rangle$  reification
- **8 Beware of negation and disjunction:**  $not \ \N$ , exists, xor, xorall, if  $\theta$  then  $\phi$  else  $\psi$  endif, <-, ->, <->
- 9 Beware of arbitrarily nested logical quantifications, such as  $forall($ ...exists $($ ...forall $($ ... $))$ )
- 10 Beware of nonlinear, pow, div, mod constraints on decision variables

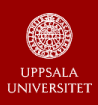

## **Checklist for Designing or Reading a Model**

- **Motivation**
- **all different**
- **nvalue**
- **global cardinality**
- **element**
- **bin packing, knapsack**
- **cumulative, disjunctive**
- **circuit, subcircuit**
- **lex lesseq regular, table**
- **Checklist COCP/M4CO 3** - 51 -
- **11** The predicates with the most specific semantics are used
- 12 Global constraints are not replaced by their definitions
- 13 Constraints over shared decision variables are ideally merged
- 14 The element predicate is not used explicitly, for clarity
- 15 Functions on small sets are encoded if needed by implicit element
- 16 Relations over small relations are encoded if needed by  $\epsilon$  eqular / table

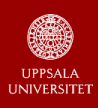

**[The MiniZinc](#page-0-0) Language [Modelling](#page-0-0) Set Variables [&Constraints](#page-0-0) [Modelling](#page-0-0) Checklist**

## **Conventions of all Slides (recommended!)**

- **Scalar identifiers** (bool, enum items,  $int$ ) start with a lowercase letter.  $\blacksquare$  Mass identifiers (array, enum, set) start with an uppercase letter.
- Arrays have self-explanatory function identifiers: a given*|*unknown total function  $f: X \to Y$  can be modelled as array [X] of par|var Y: F.
- $\blacksquare$  Index identifiers are lowercase and mnemonic: memory aid.
- **Comments about the** *next* line end in ": ", like line 2 in the example below.

## Example

- <sup>1</sup> int: nQueens; % the given number of queens
- $2 \text{ % } \text{Row}[\text{c}] = \text{the row number of the queen in column c:}$
- <sup>3</sup> array[1..nQueens] of var 1..nQueens: Row;

Variable Row[c] is like *Row*(*c*), denoting the function *Row* applied to arg. *c*. The array Row is *not* a variable, but an *array of* variables: it has row numbers, but calling it Rows would make Rows[c] seem to denote a *set* of rows for c!

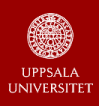

## **Ideas for Debugging and Accelerating a Model**

If there are no solutions (or missing solutions) to a known-to-be satisfiable instance, then:

- *•* Comment away constraints in order to increase the solution set and thereby find unsatisfiable constraints.
- *•* In the IDE or CLI, choose findMUS as the backend in order to find a minimal unsatisfiable subset (MUS) of the constraints: see [Section 3.8 of the MiniZinc Handbook.](https://www.minizinc.org/doc-latest/en/find_mus.html)
- In the IDE, choose "Run > Profile compilation" in order to see per model line the numbers of constraints and decision variables generated by its flattening, and the flattening time: if some of these numbers are extreme, then you probably ran afoul of items of the checklist on the next slide.
- In the IDE, choose "Run  $>$  Compile" in order to inspect the flat code.

**[The MiniZinc](#page-0-0) Language**

**[Modelling](#page-0-0)**

**Set Variables [&Constraints](#page-0-0)**

**[Modelling](#page-0-0) Checklist**